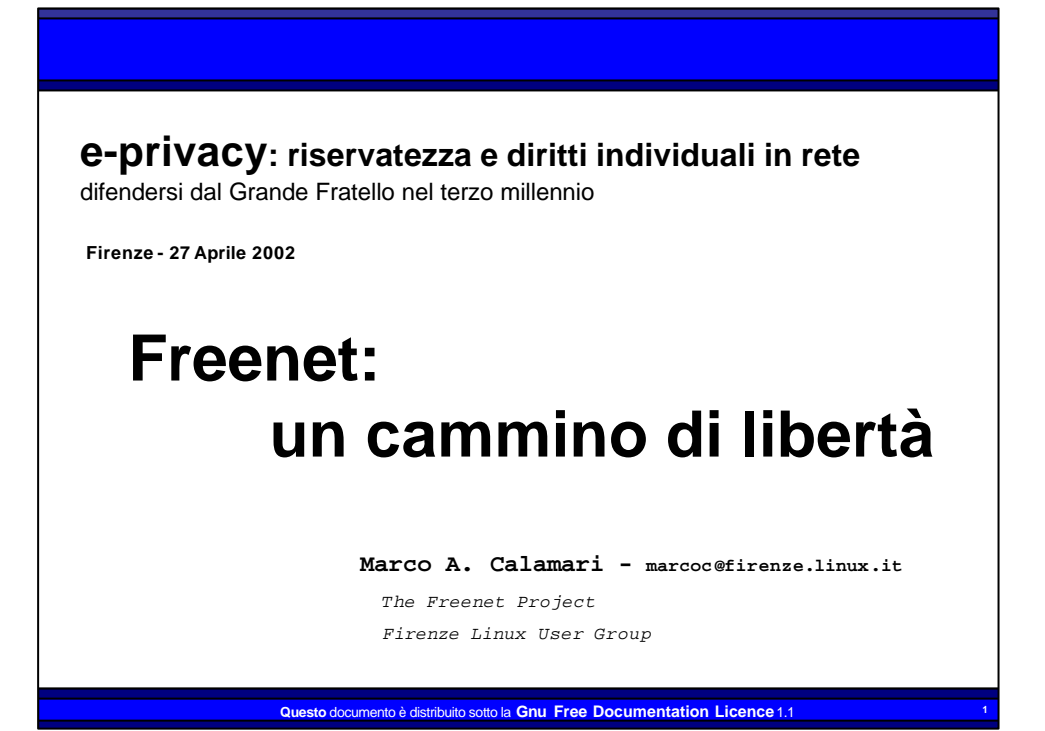

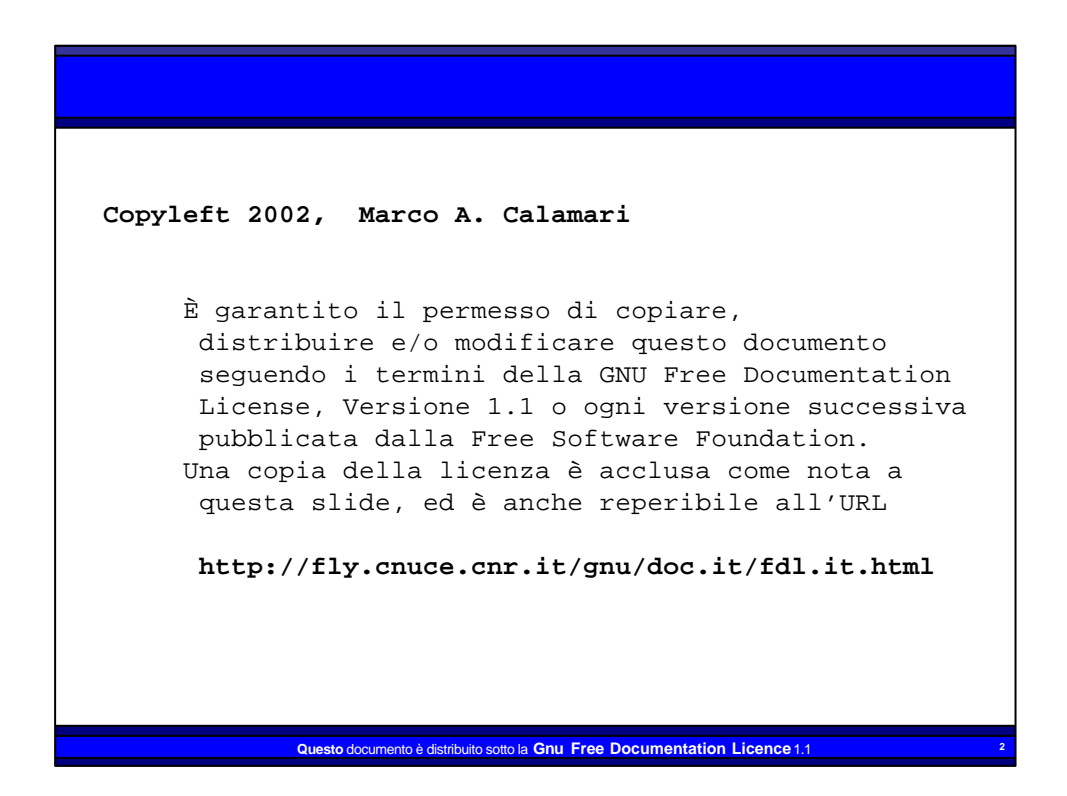

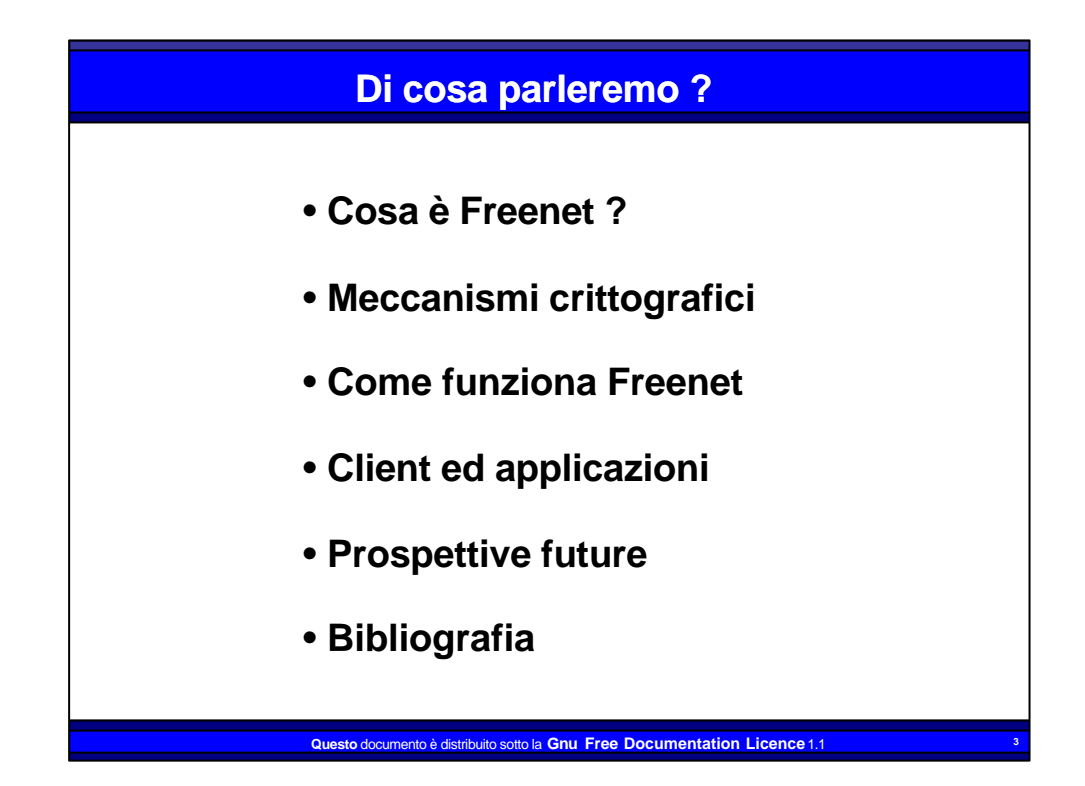

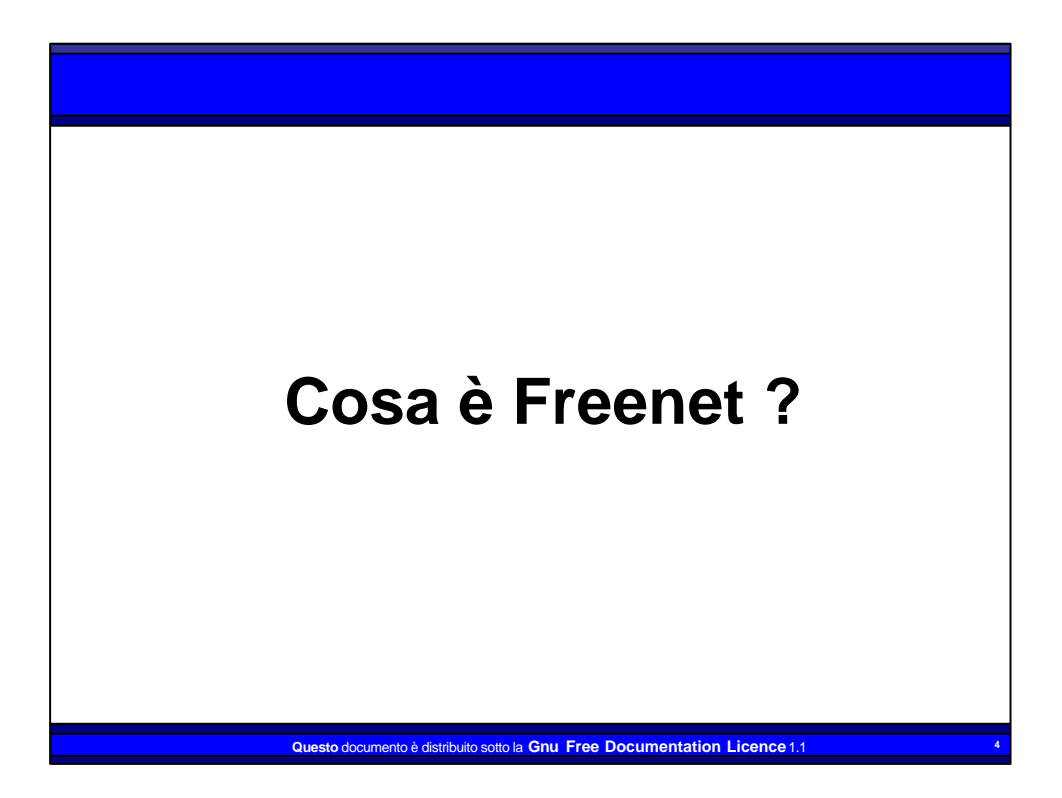

## **Cosa è Freenet**

**"Freenet è una rete adattativa di nodi peer-topeer che si interrogano reciprocamente per immagazzinare e recuperare file di dati identificati da nomi (chiavi ) indipendenti dalla locazione."**

**Freenet è formata da server (nodi) paritetici; i nodi normalmente includono un proxy che permette di accedere al server con un form, utilizzando il protocollo HTTP.**

> **nto è distribuito sotto la Gnu Free Documentation Licence 1. "Freenet : A Distribuited Anonymous Information Storage and Retrieval System" I.Clarke et al.**

## **… e tradotto in italiano ?**

**"Freenet è un sistema per scrivere e leggere file da Internet senza che si possa risalire a chi li ha scritti, chi li conserva sul disco e chi li recupera."**

**Questo scopo viene raggiunto utilizzando il client (nodo) Freenet, che spezzetta, crittografa, duplica, disperde i contenuti del file, e riesce ad eseguire l'operazione inversa per recuperarli.**

**Freenet non permette di cancellare niente e non conserva informazioni su dove un file si trova**.

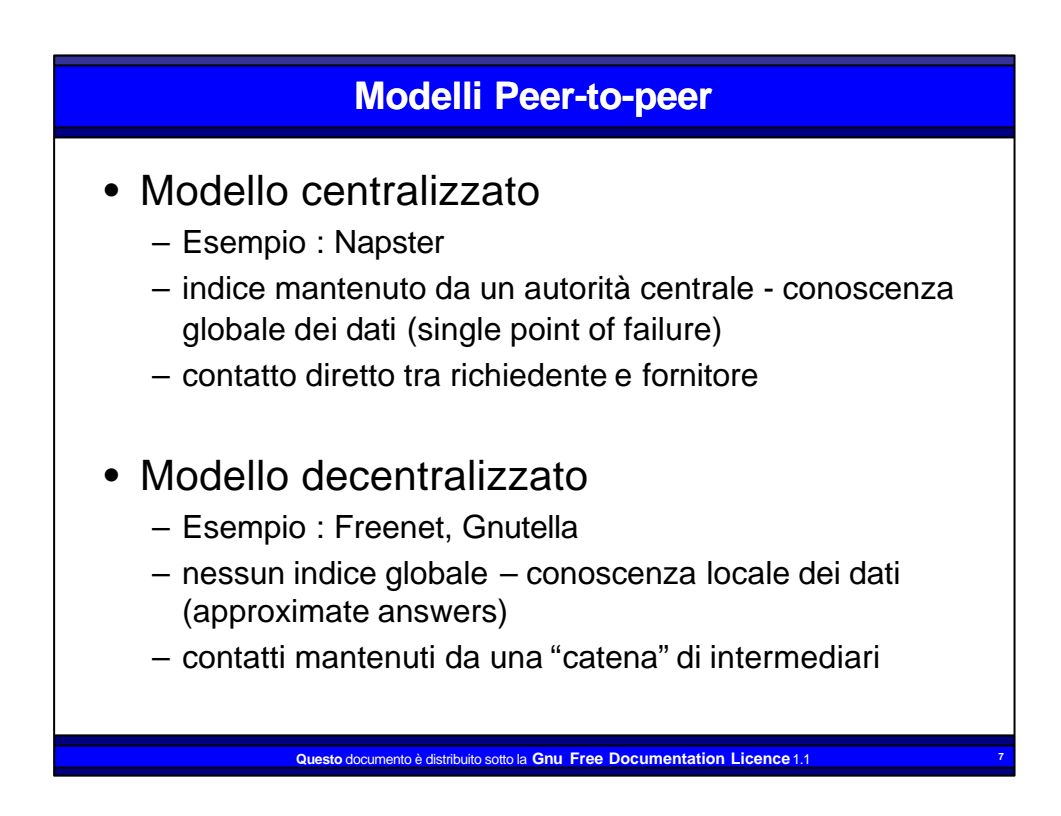

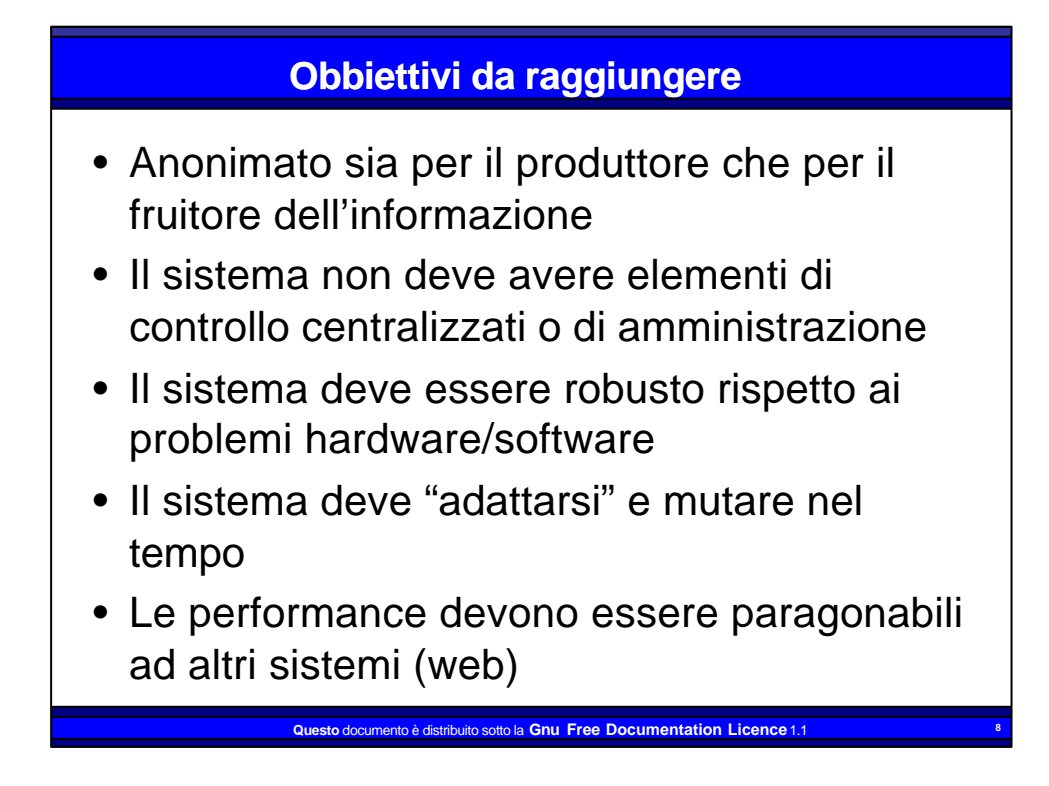

## **Caratteristiche dell'attuale implementazione**

- Versione 0.3.9.2
- Realizzata in linguaggio java portabile su differenti architetture
- Sono disponibili protocolli e librerie per un'agevole implementazione di programmi client che usino Freenet come meccanismo di trasporto.
- Anonimità del contenuto del datastore di un nodo - non è possibile cercare una categoria di contenuti, ma solo identificare un certo file

**Questo** documento è distribuito sotto la **Gnu Free Documentation Licence** 1.1 **<sup>9</sup>**

## **Caratteristiche dell'attuale implementazione**

- Adattività della rete il grafo delle connessioni logiche tra i nodi evolve nel tempo verso una stabilità ed efficienza maggiore.
- Non responsabilizzazione del gestore del nodo - il sistema non è completamente deterministico, e non consente di provare che un certo file presente nel datastore proviene dal nodo locale e non da un altro nodo della rete

**Duesto** è distribuito sotto la **Gnu Free Documentation Li**c

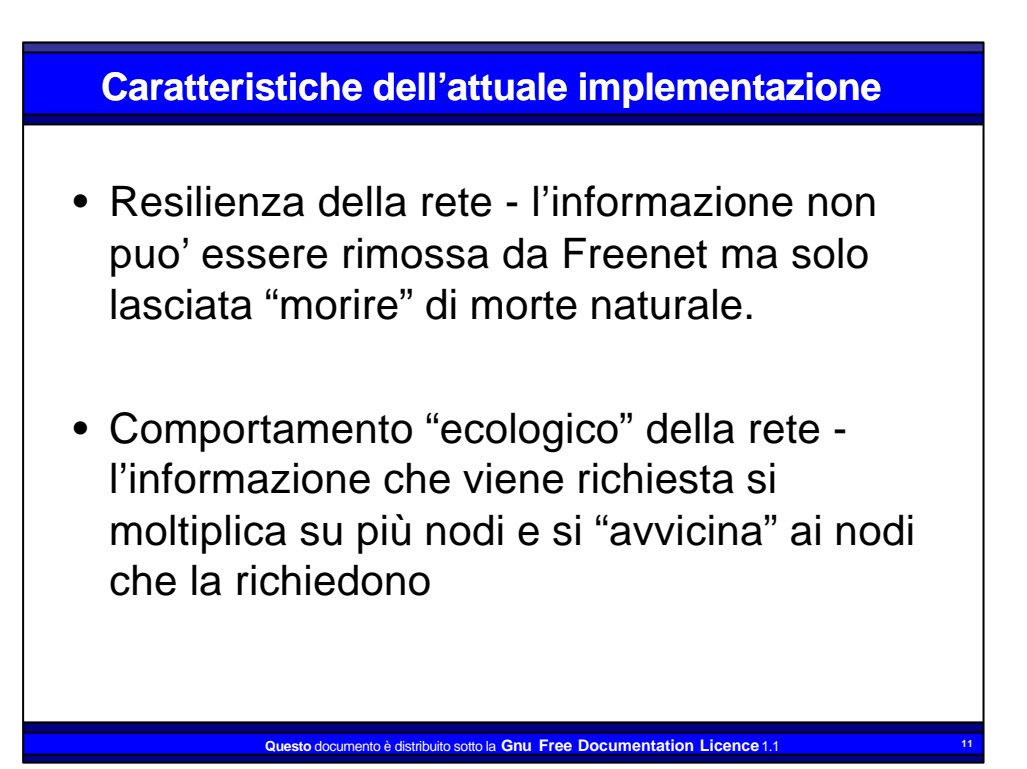

## **Caratteristiche dell'attuale implementazione**

- Anonimità sia di chi memorizza informazioni che di chi le recupera - nel caso si prevedano attacchi con memorizzazione del traffico sono necessarie cautele aggiuntive (tunnel SSL).
- Mancanza della possibilità di indicizzare le chiavi in modo da operare una ricerca intelligente. Il problema non è risolto a livello di protocolli, e soluzioni parziali sono demandate a programmi applicativi

**Muento è distribuito sotto la Gnu Free Documentation Lic** 

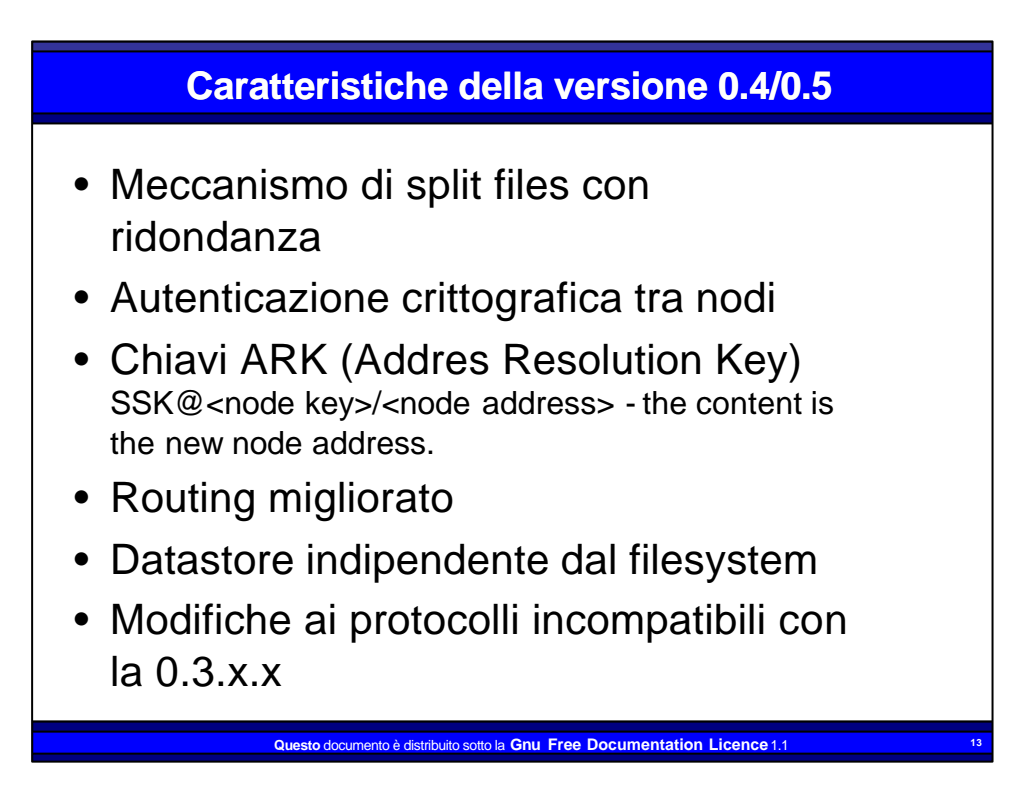

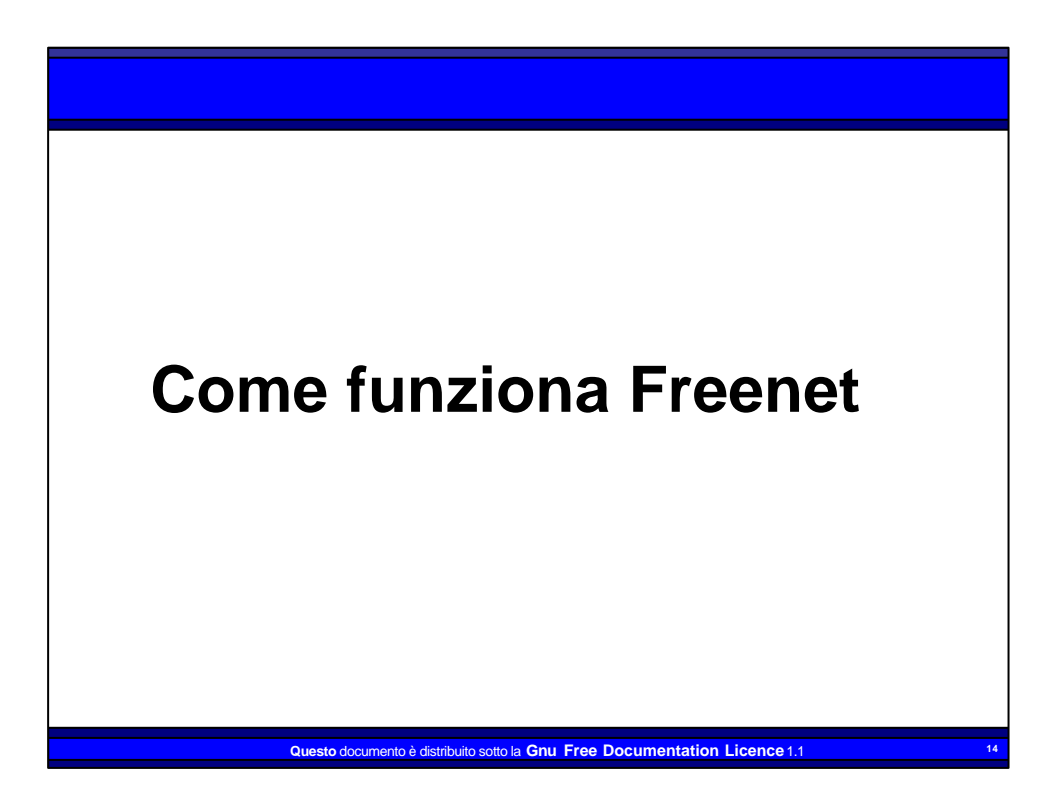

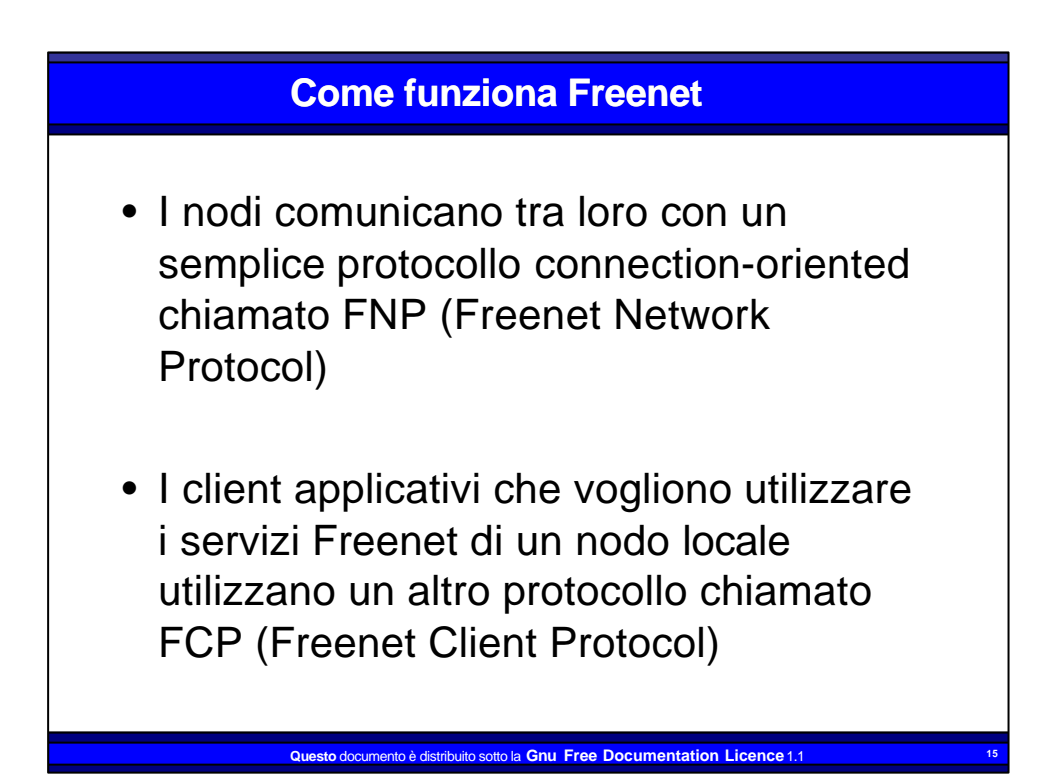

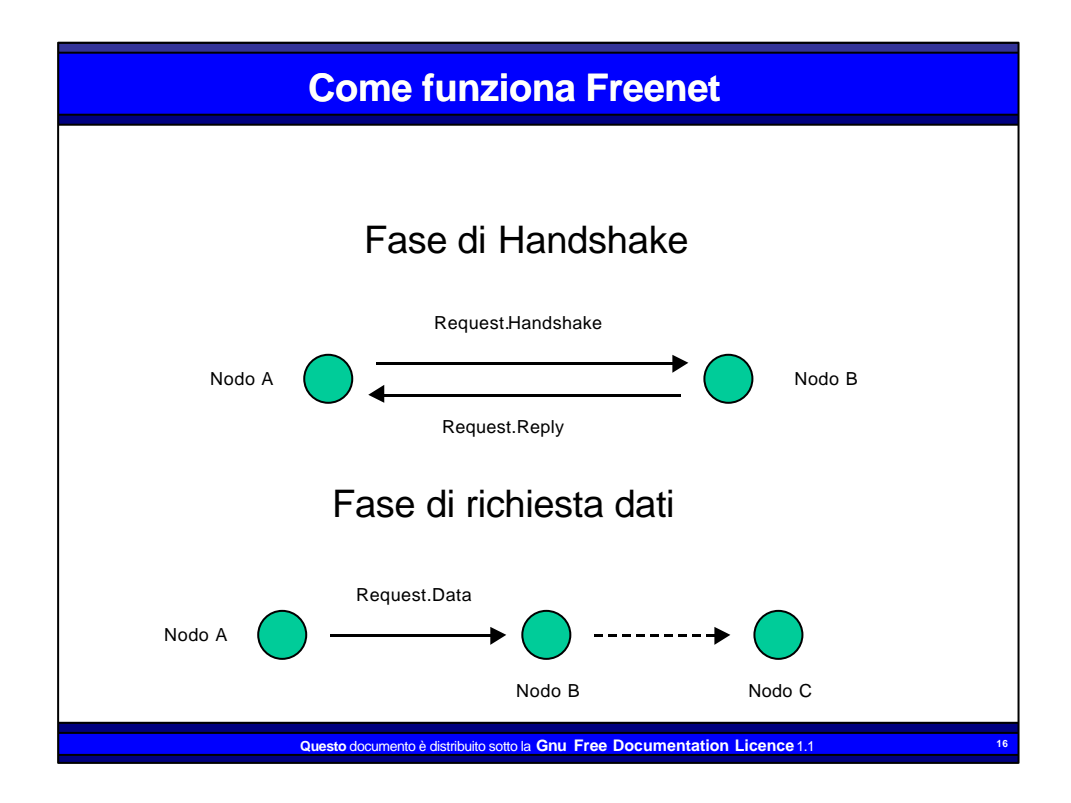

## **Come funziona Freenet**

- Il nodo che effettua il boot deve conoscere almeno un nodo già in rete tramite un metodo out-of-band.
- Il problema del boot di un nodo (conoscenza di un altro nodo affidabile a cui connettersi) non è risolto. Attualmente si utilizza una pagina web del Progetto Freenet o si fornisce un nodo manualmente

**Questo** documento è distribuito sotto la **Gnu Free Documentation Licence** 1.1 **<sup>17</sup>**

• I nodi "scoprono" altri nodi durante il funzionamento.

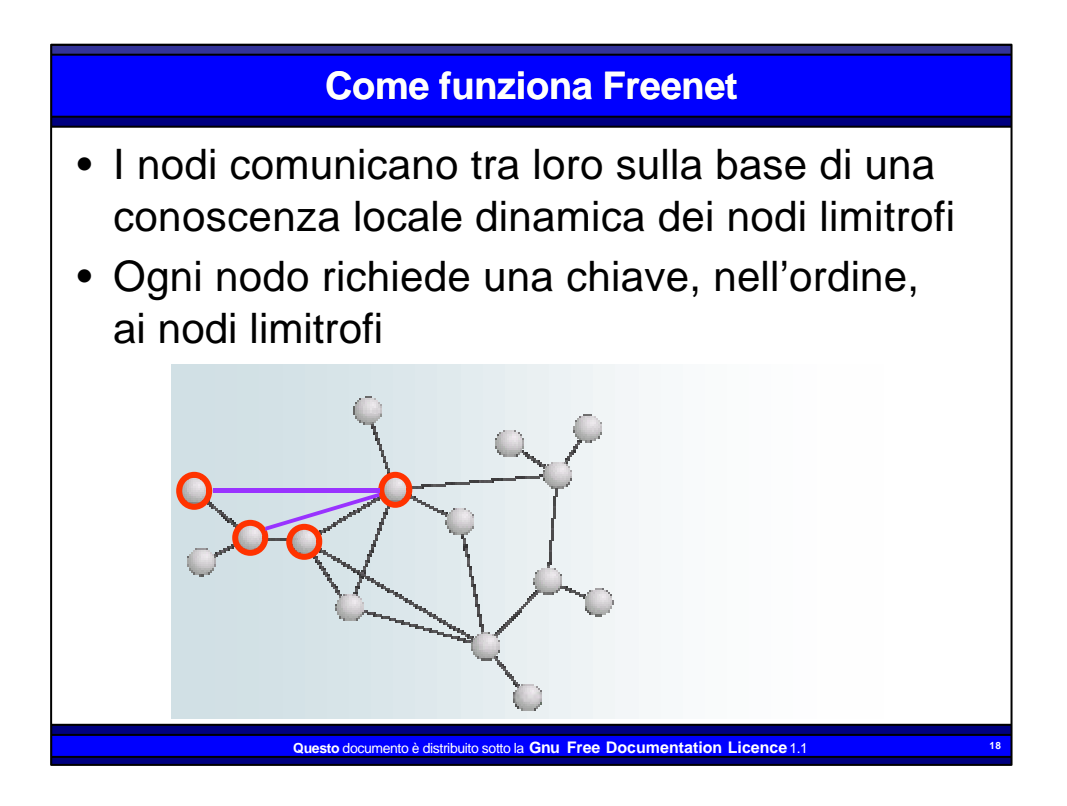

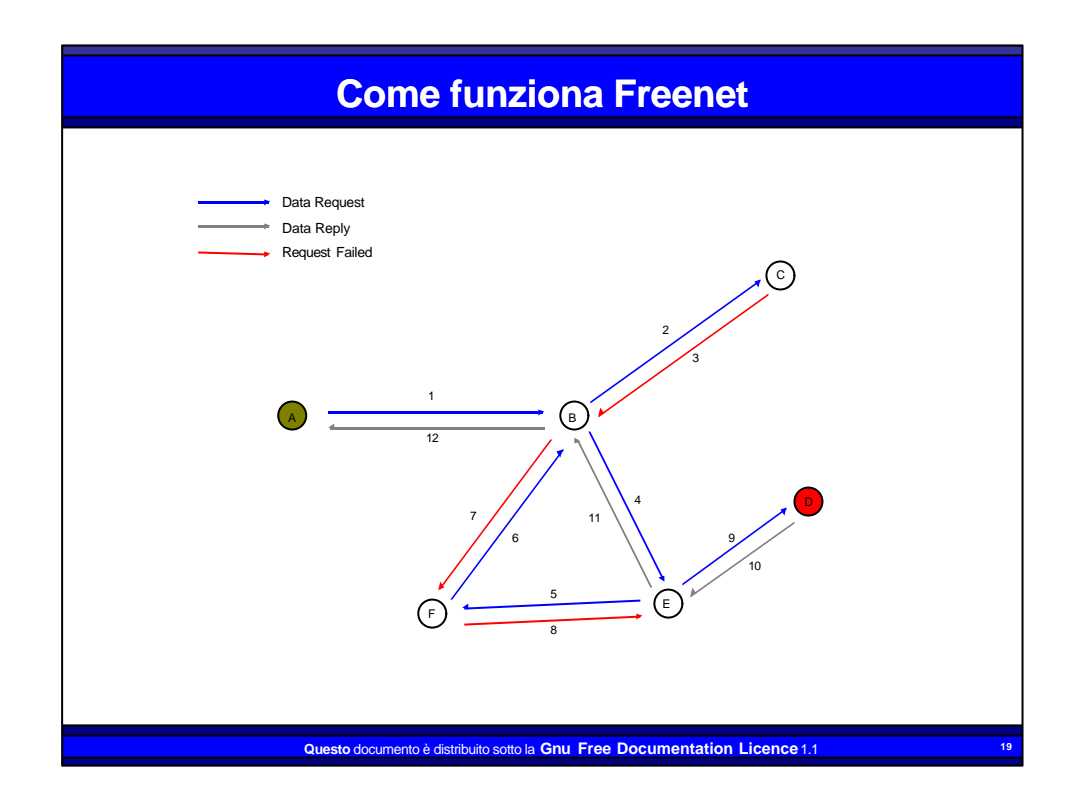

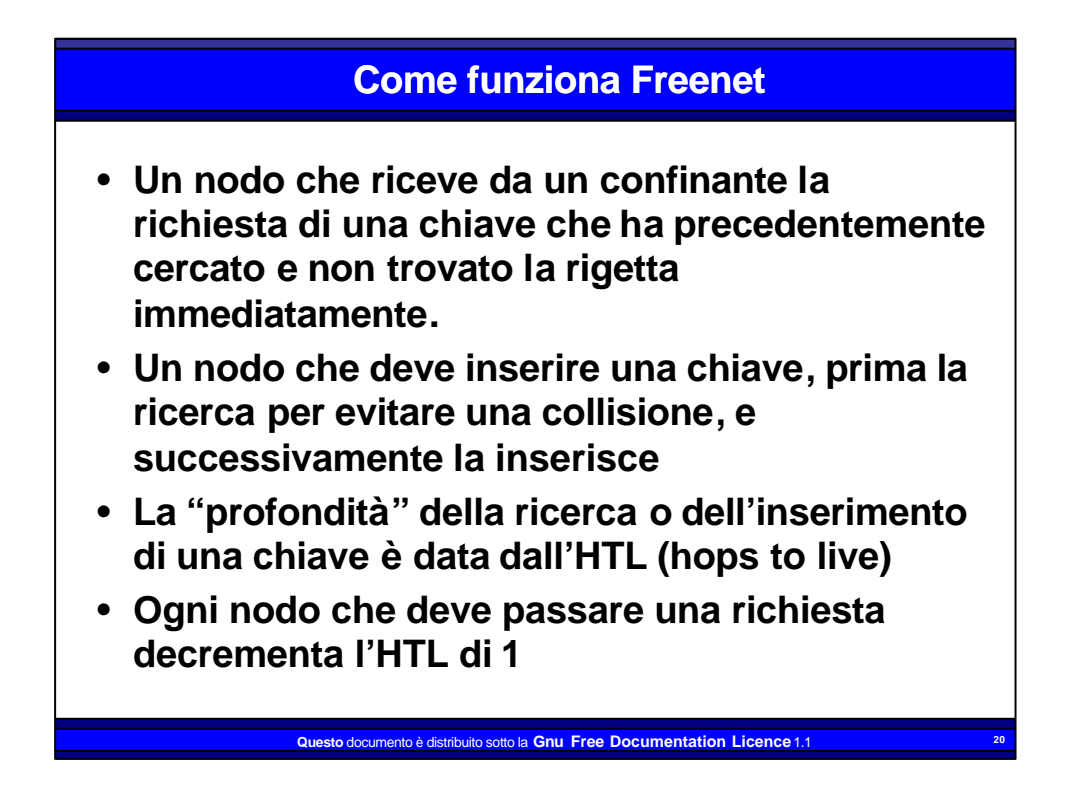

#### **Come funziona Freenet**

• **Un "rumore di fondo probabilistico" viene inserito in tutte le decisioni di routing (variazione dell'HTL, possesso della chiave, etc.) per impedire che un eventuale registrazione del traffico possa far risalire al nodo che ha effettuato la richiesta o l'inserimento originali e permettere all'operatore del nodo la ripudiabilità di un'eventuale attribuzione.**

## **Come funziona Freenet**

**Questo** documento è distribuito sotto la **Gnu Free Documentation Licence** 1.1 **<sup>21</sup>**

- Ogni nodo memorizza le chiavi "alla rinfusa" in un database che viene denominato "datastore
- Una chiave esiste in più copie, dipendenti dalla profondità di inserimento della richiesta originale
- Ogni nodo che, dopo aver trasmesso una richiesta che ha avuto successo riceve la chiave da ripassare al nodo richiedente se ne fa una copia in locale

#### **Come funziona Freenet**

- I singoli datastore vengono gestiti con un watermark, sulla base della data e del numero degli accessi alle singole chiavi
- Le chiavi "popolari" si moltiplicano e si spostano "vicino" a chi le richiede
- Le chiavi "impopolari" scompaiono
- Si tratta di un comportamento "ecologico" che permette di realizzare un sistema in cui non esiste il comando "delete"

## **Come funziona Freenet**

**Questo** documento è distribuito sotto la **Gnu Free Documentation Licence** 1.1 **<sup>23</sup>**

- I singoli nodi si "specializzano" nel memorizzare alcune chiavi, basandosi su una "distanza lessicale" che viane calcolata utilizzando un hash del contenuto della chiave, e specializzandosi in un segmento di essa
- Le decisioni di routing delle richieste vengono fatte in maniera intelligente, poiché i server pubblicizzano il segmento di spazio delle chiavi in cui sono "specializzati"

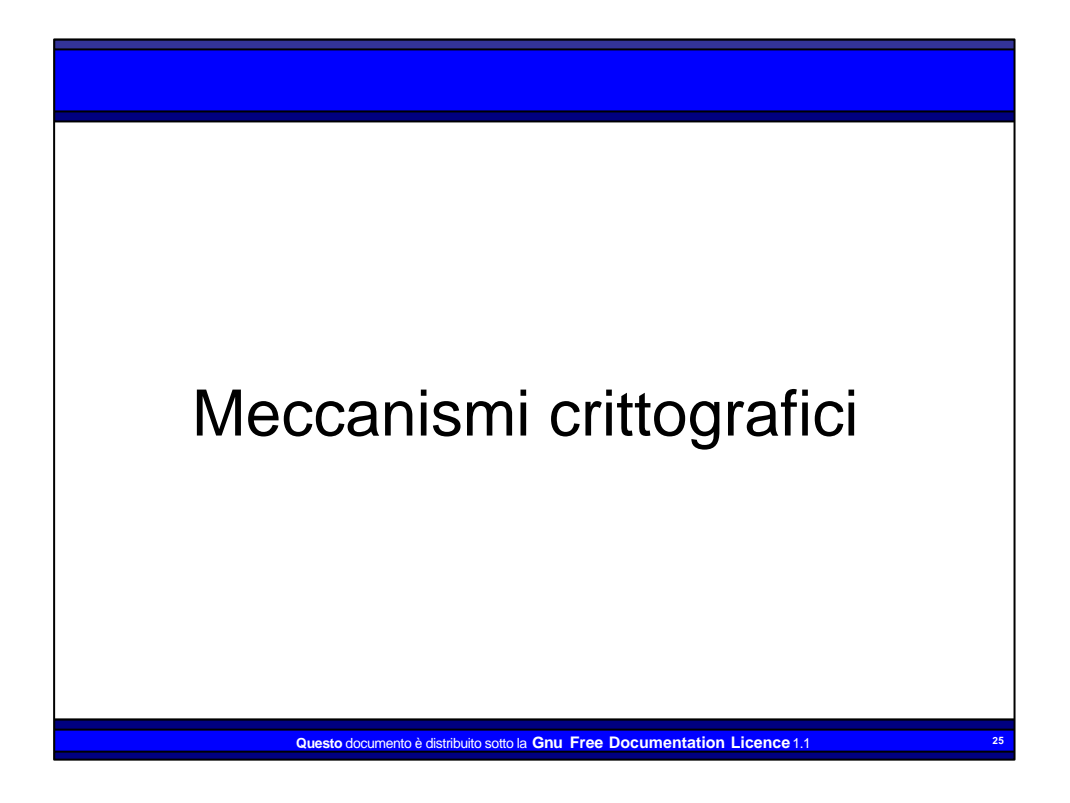

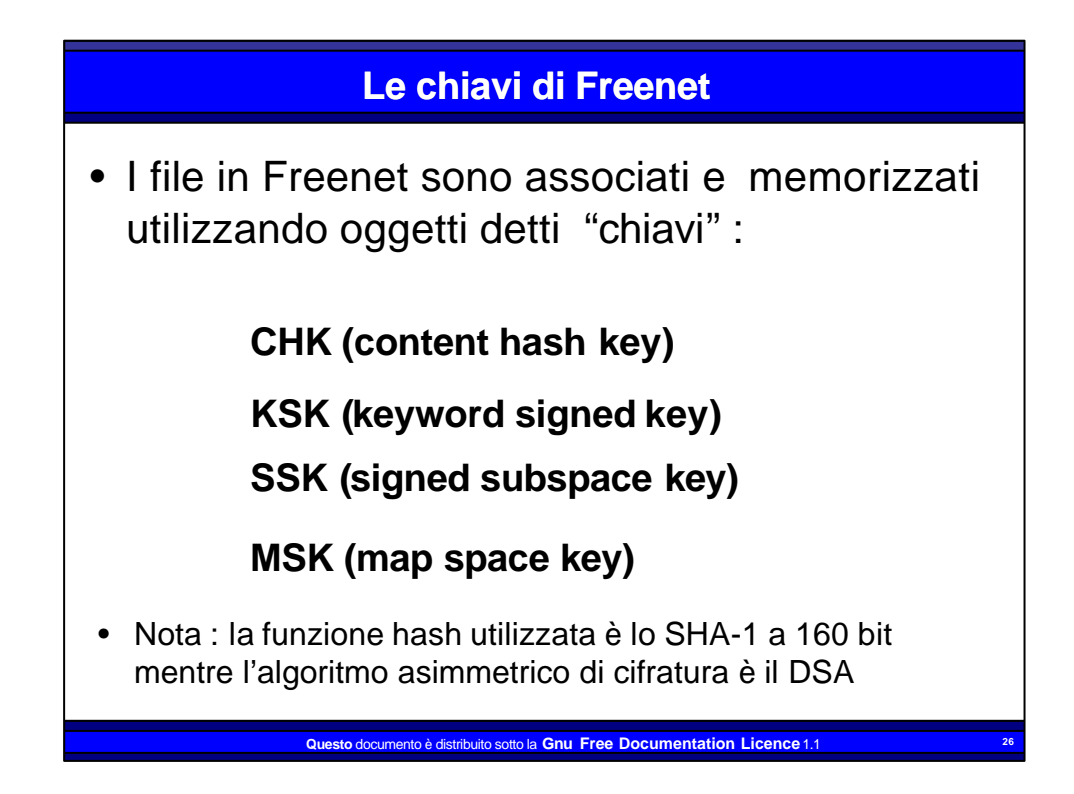

# **La chiave CHK**

- è il "cavallo da tiro di Freenet
- è derivata dall'hash del contenuto del file corrispondente. Tutti i file sono chiavi CHK
- file che hanno la stessa chiave sono uguali; file anche solo leggermente diversi hanno chiavi diverse
- il nome della chiave è ben poco mnemonico

**Questo** documento è distribuito sotto la **Gnu Free Documentation Licence** 1.1 **<sup>27</sup>**

# **La chiave CHK** • Il file viene inoltre criptato utilizzando una chiave generata in modalità random • Vengono pubblicati sia l'hash che la chiave di decrittazione – Esempio inserisci in Freenet foto.gif – hash(foto.gif) = zdfaGTjIYUTiuyIUTiugu – chiave di crittazione rgenerata a caso = fpR12gfadghgfhf – Una volta inserito, il dato potrà essere richiesto fornendo la seguente stringa : CHK@ zdfaGTjIYUTiuyIUTiugu , fpR12gfadghgfhf

# **La chiave KSK**

- è la chiave più semplice e user-friendly
	- Esempio -> freenet:KSK@foto\_di\_marco
	- La stringa descrittiva (foto\_di\_marco) viene utilizzata per generare una coppia di chiavi pubblica/privata (algoritmo DSA)
	- La chiave pubblica viene utilizzata per produrre l'hash associato al file inserito (SHA-1)
	- La chiave privata viene utilizzata per "firmare" il file inserito.

**Questo** documento è distribuito sotto la **Gnu Free Documentation Licence** 1.1 **<sup>29</sup>**

## **La chiave KSK**

- con il contenuto del file foto\_di\_marco viene prodotta una chiave CHK
- il nome della chiave CHK viene inserito come contenuto della chiave KSK@ foto\_di\_marco
- le due chiavi vengono separatamente inserite in Freenet
- per recuperare il file, si richiede la chiave KSK@ foto\_di\_marco, si estrae da essa il nome della chiave CHK@zdfaGTjIYUTiuyIUTiugu,fpR12gfadghgfhf, si recupera quest'ultima, si estrae da essa il contenuto e lo si decritta.

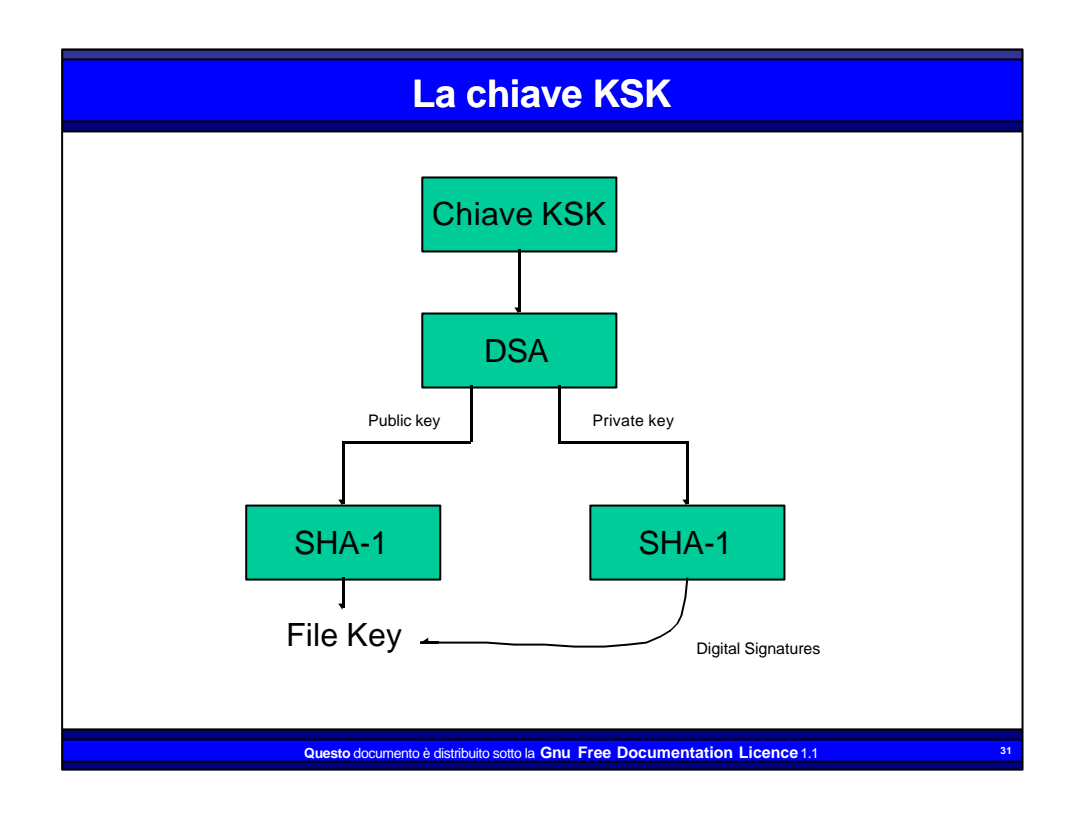

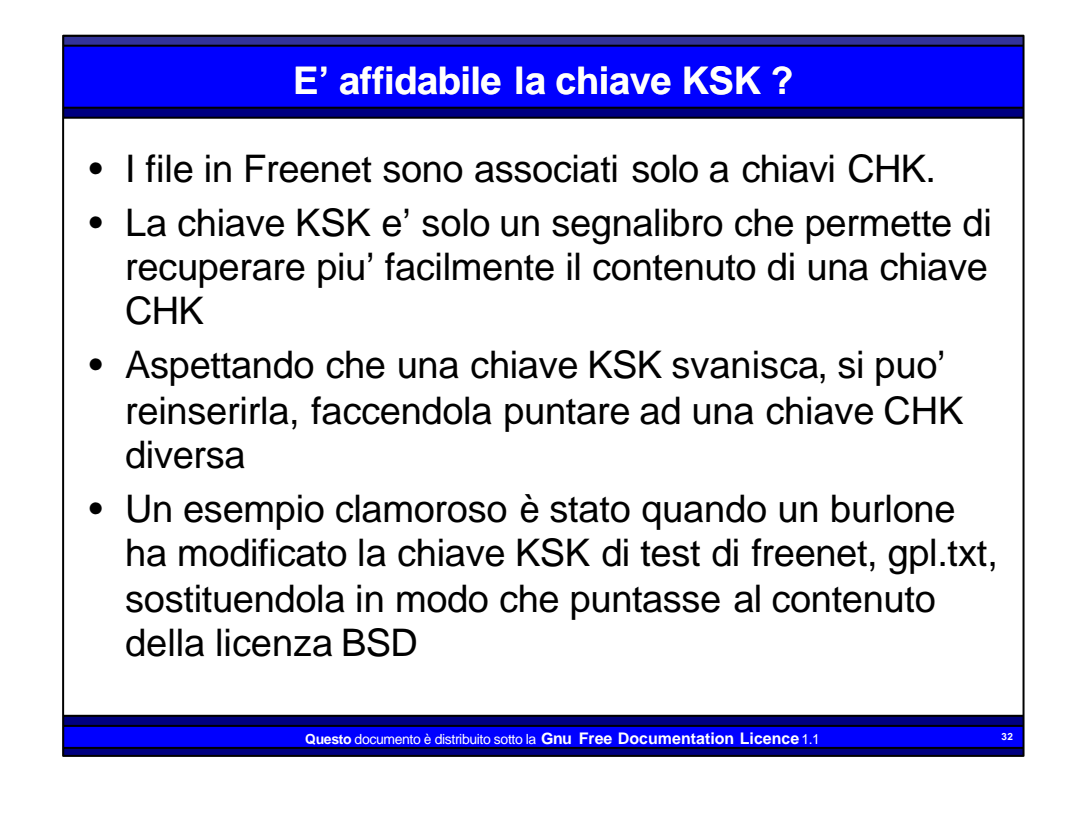

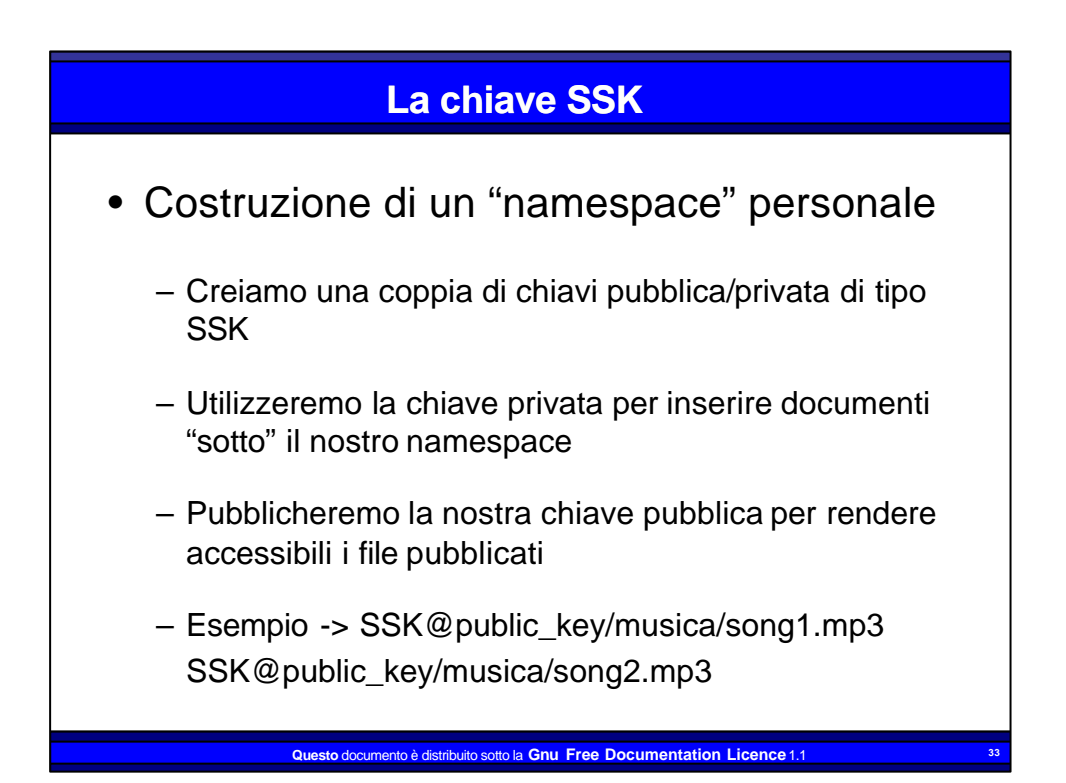

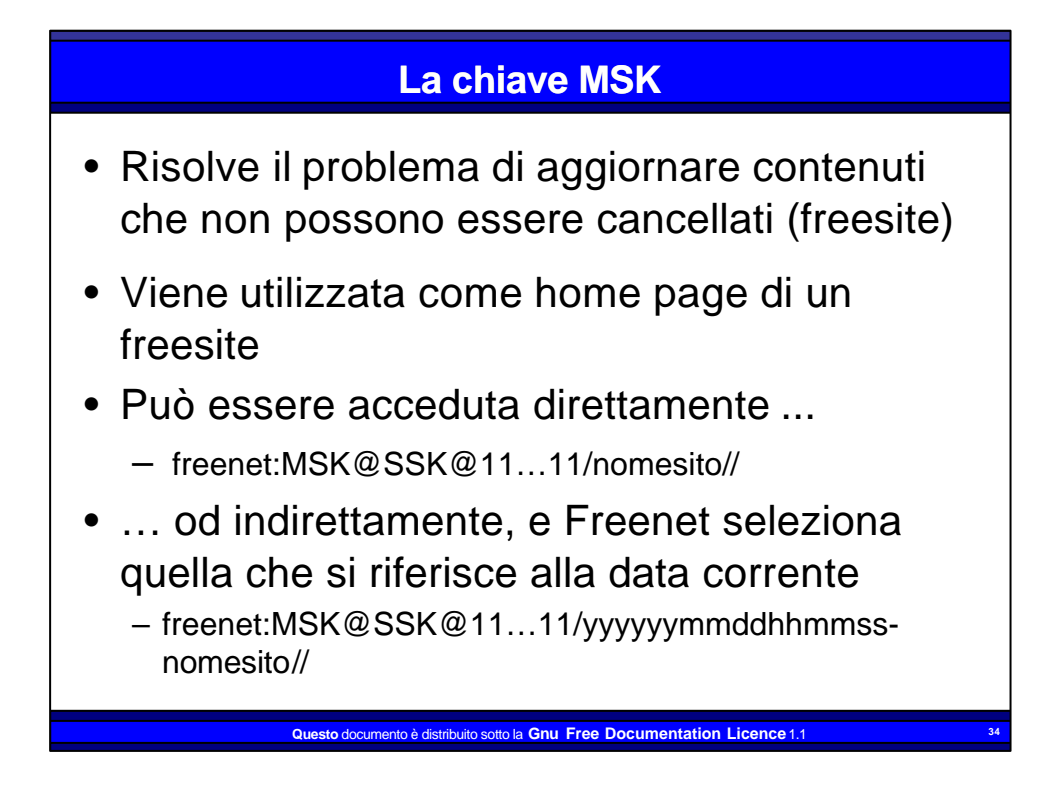

# **La chiave MSK**

- Le chiavi MSK vengono inserite in batch prima della data a cui si riferiscono
- Il meccanismo cosi creato si chiama DBR - date base redirect (date, non data !)
- Le chiavi MSK ormai vecchie e che non vengono più richieste "muoiono" di morte naturale
- La chiave MSK di un freesite contiene gli "indirizzi" delle chiavi CHK a cui i link di tutto il freesite si riferiscono

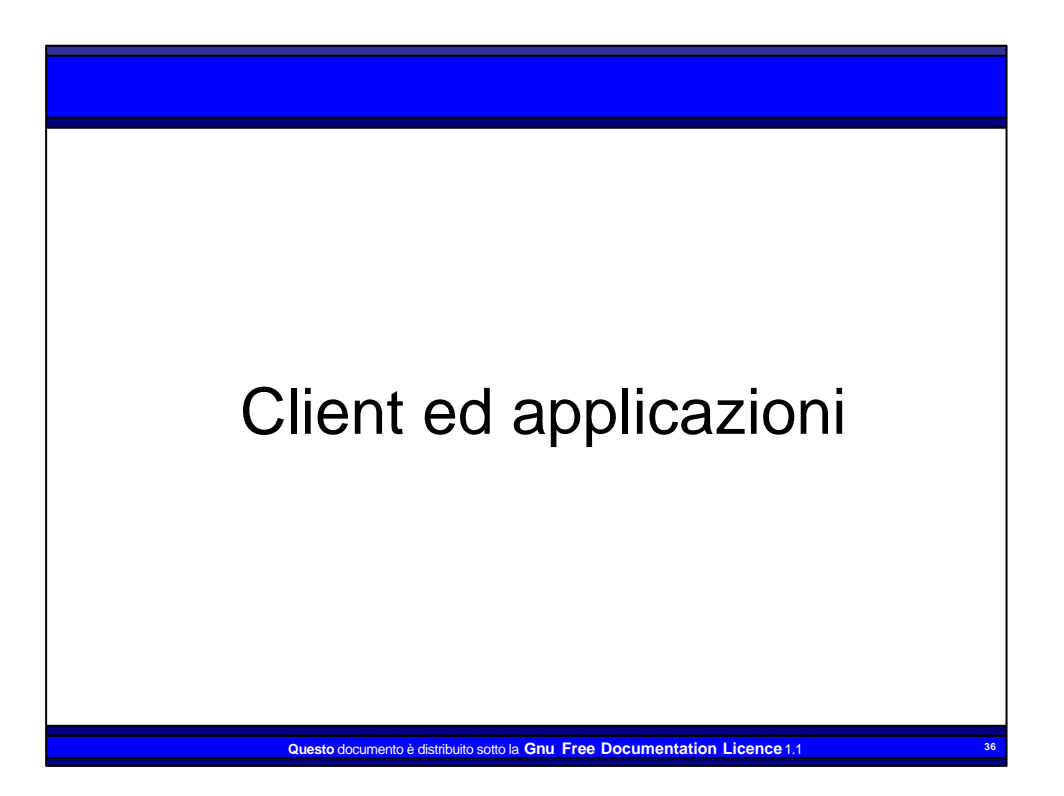

### **Client ed applicazioni**

- Frost client grafico per la ricerca di chiavi ed il chat (windows)
- Freeweb client grafico per l'inserimento di freesite
- Espra creazione e gestione di cataloghi
- Manifest client a linea comandi per la gestione di chiavi e freesite
- FCPtools client a linea comandi per la gestione di chiavi e freesite

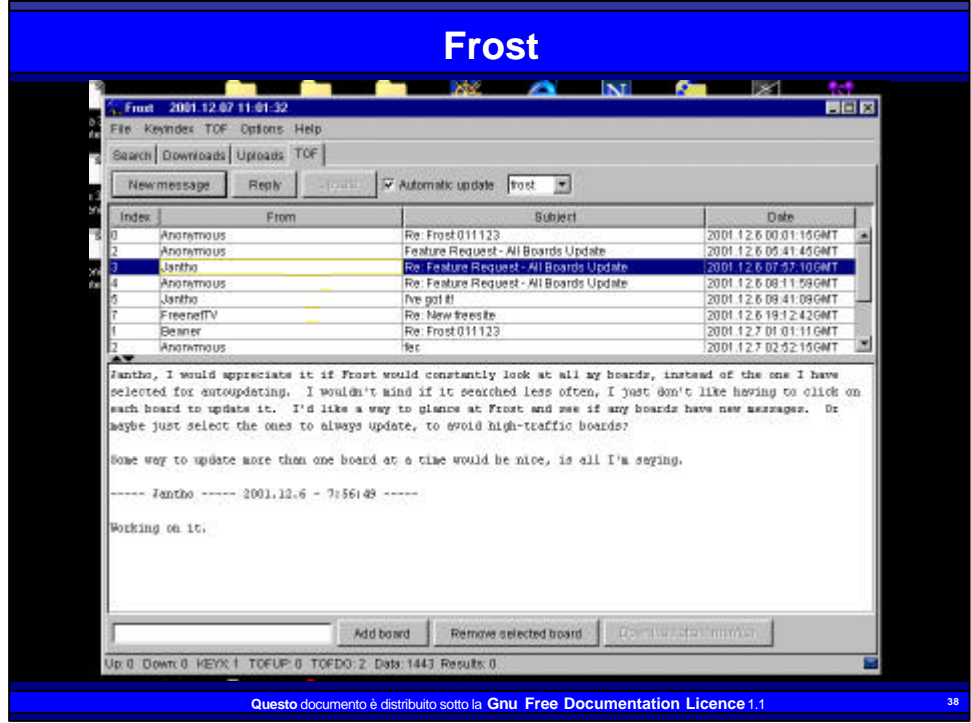

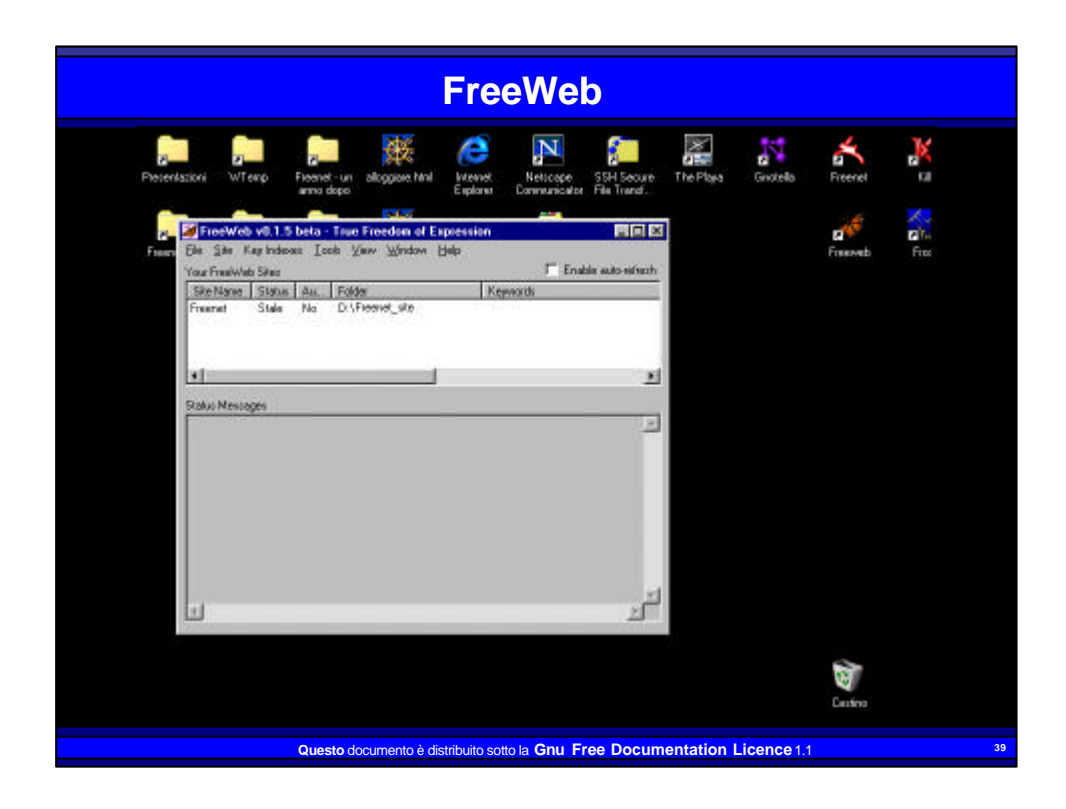

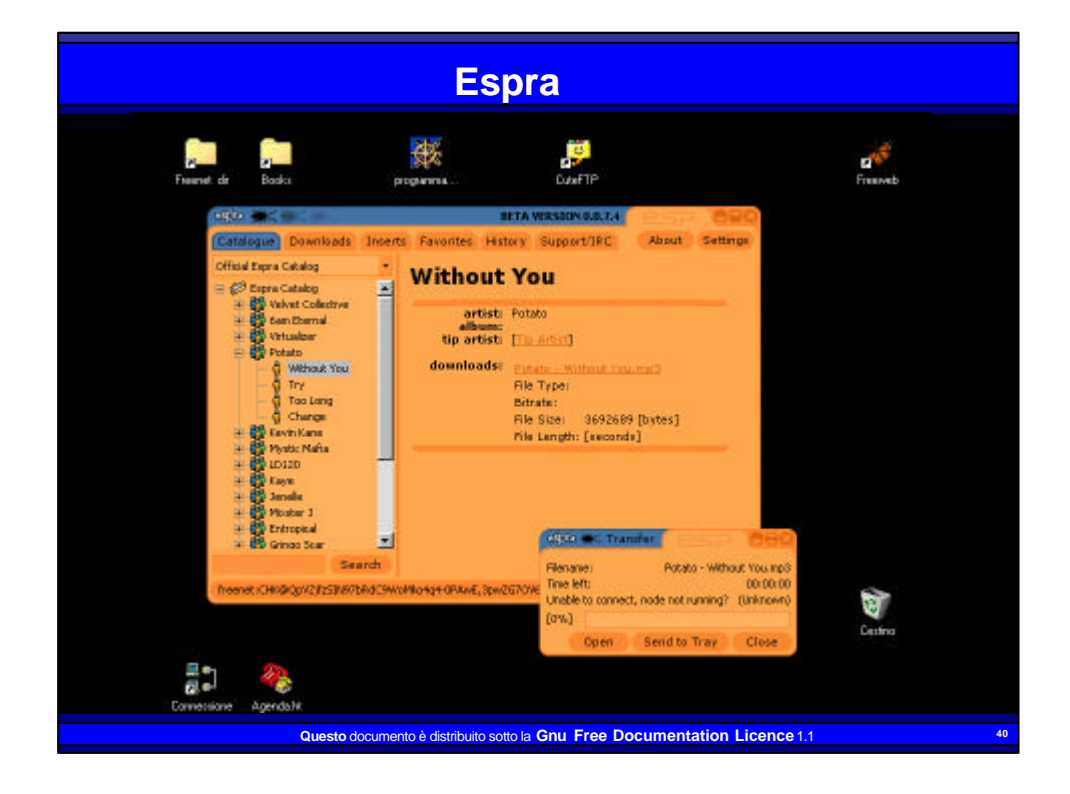

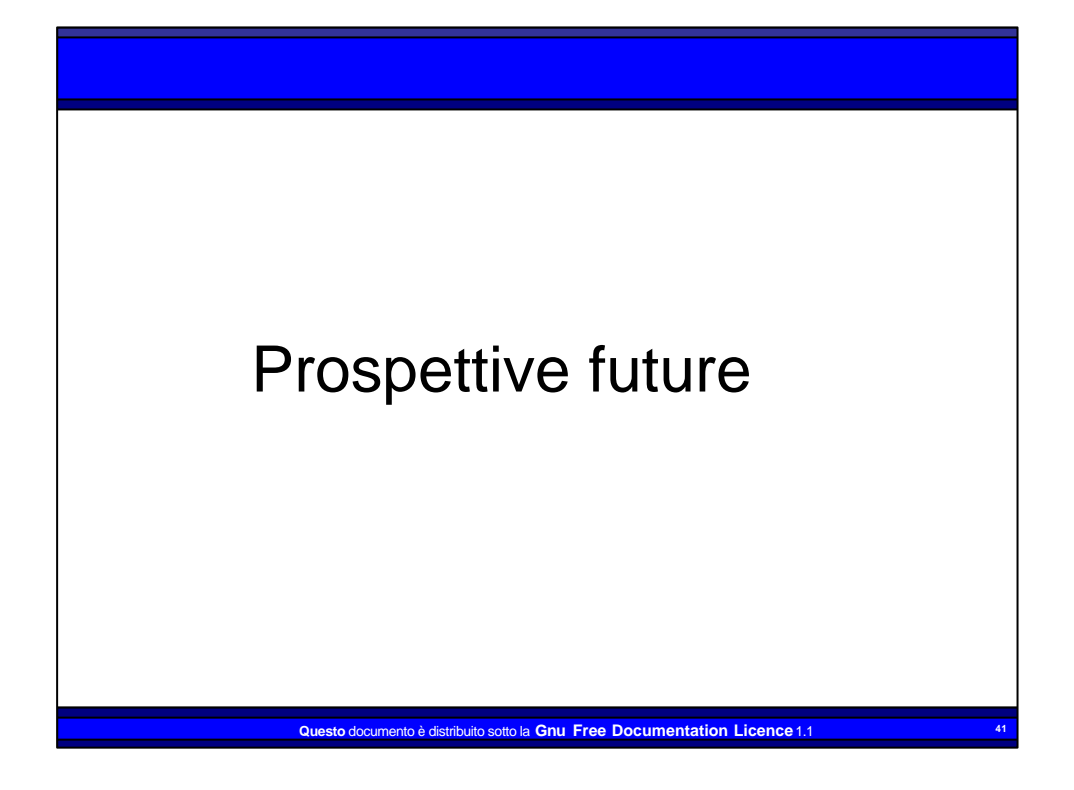

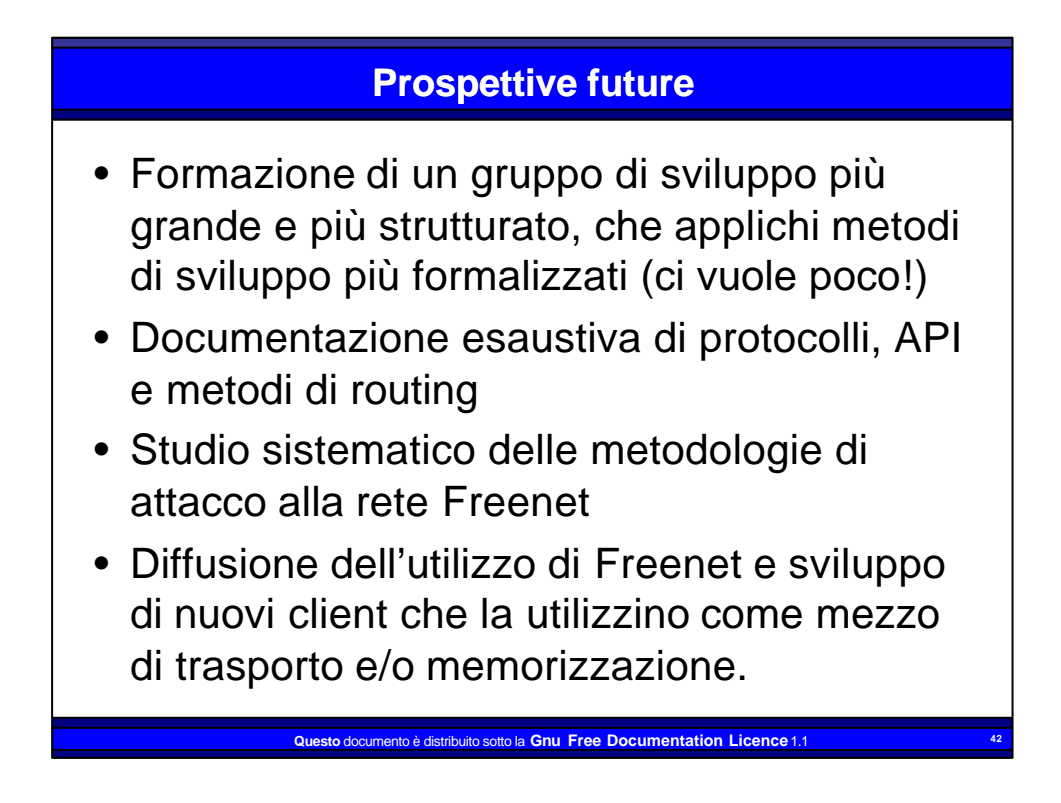

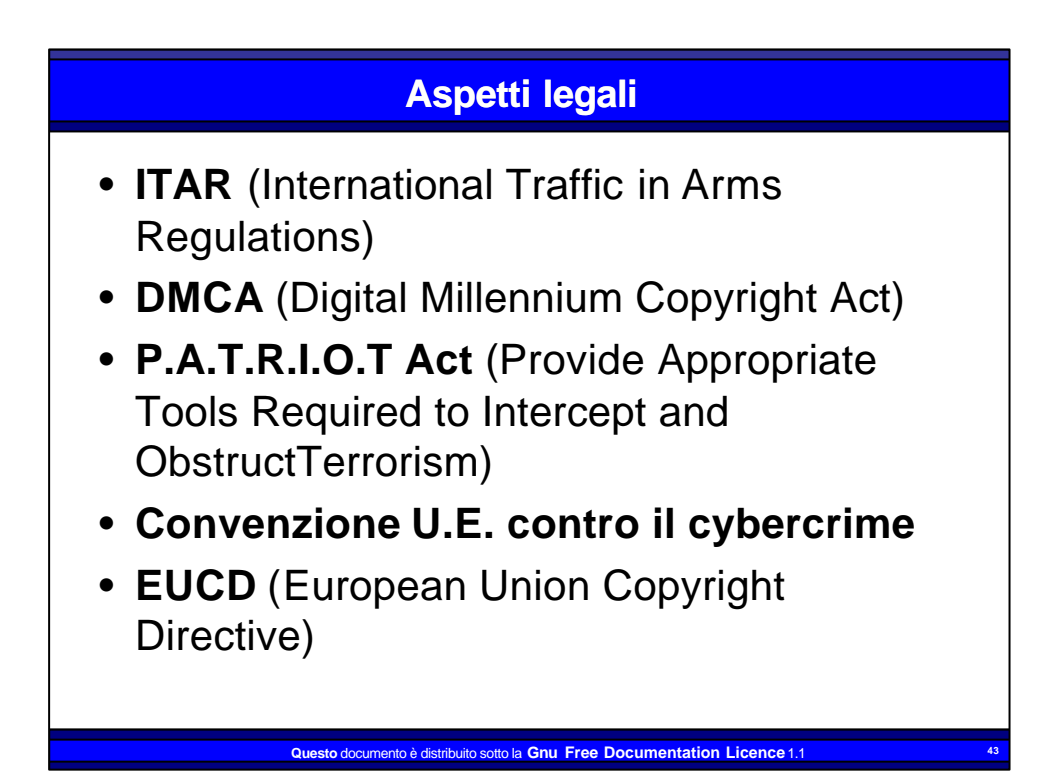

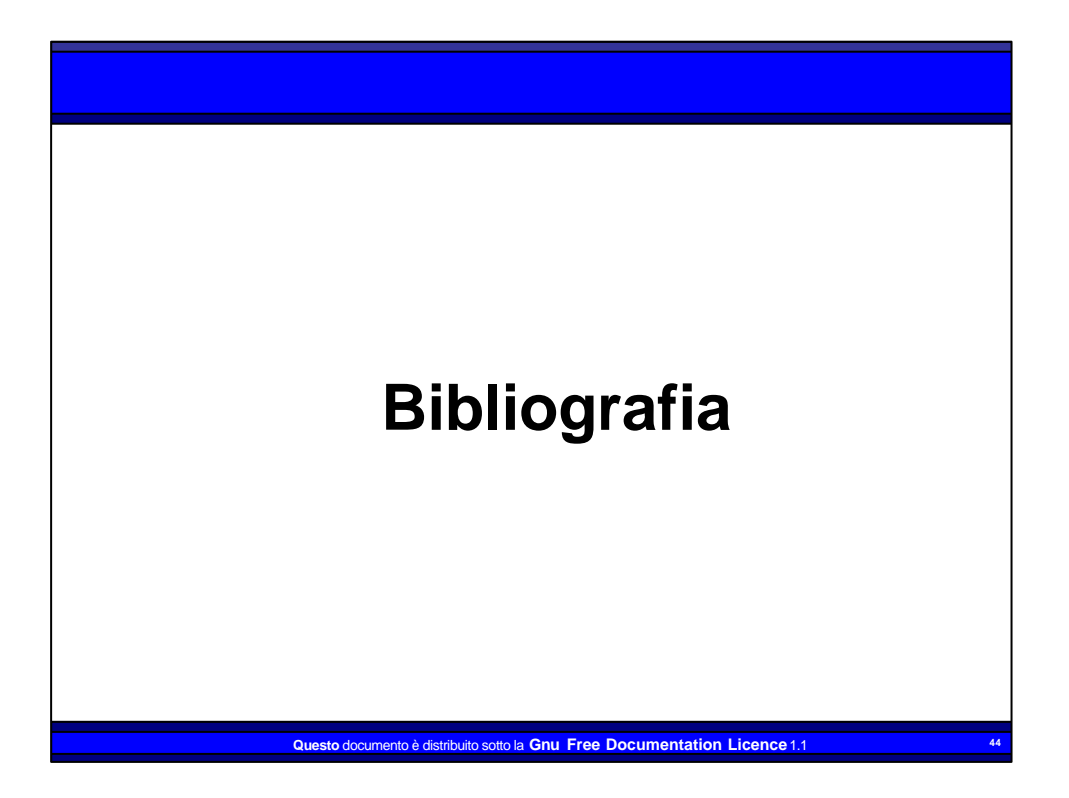

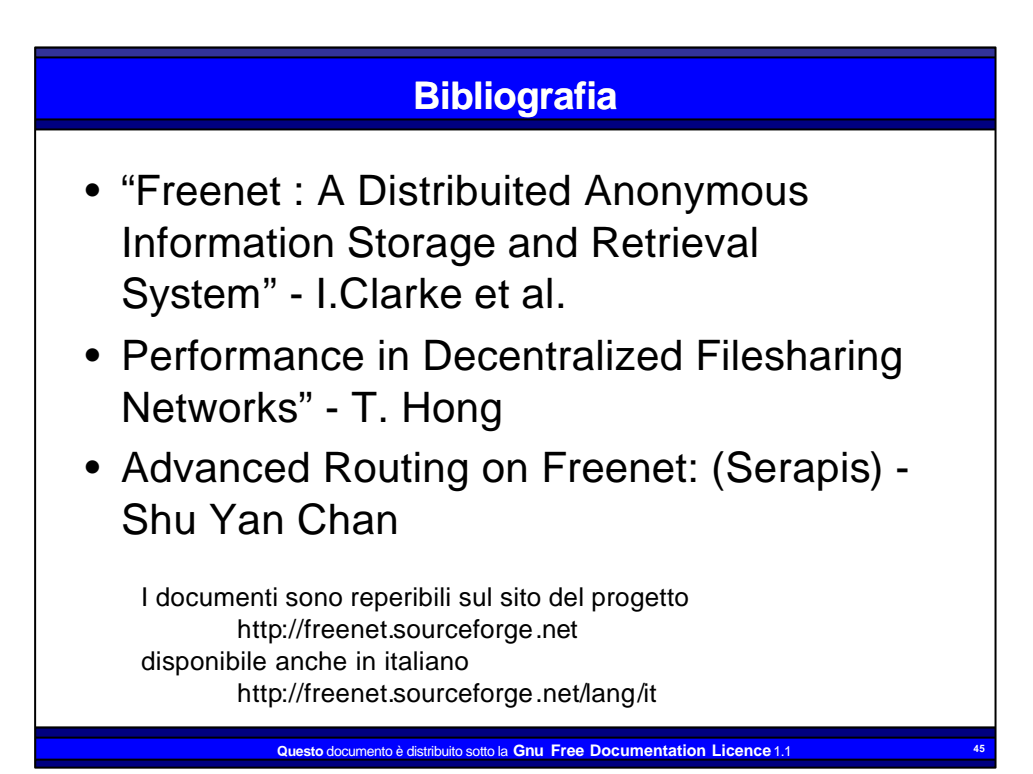

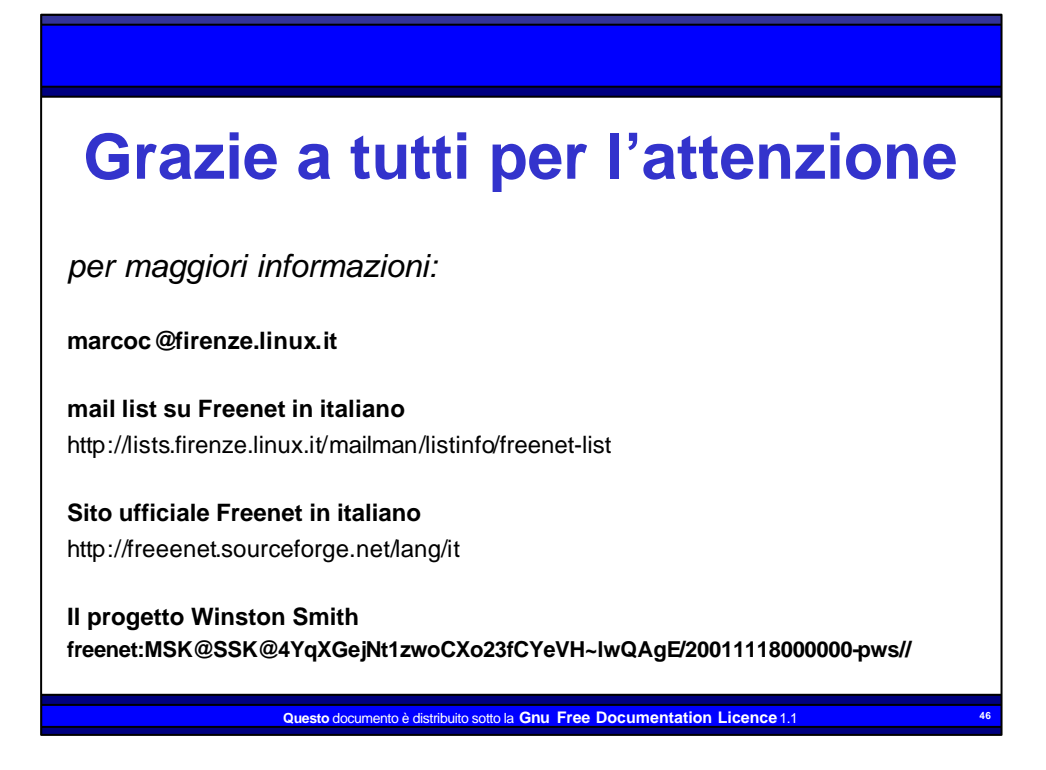